## **ОСНОВНЫЕ ТЕГИ HTML**

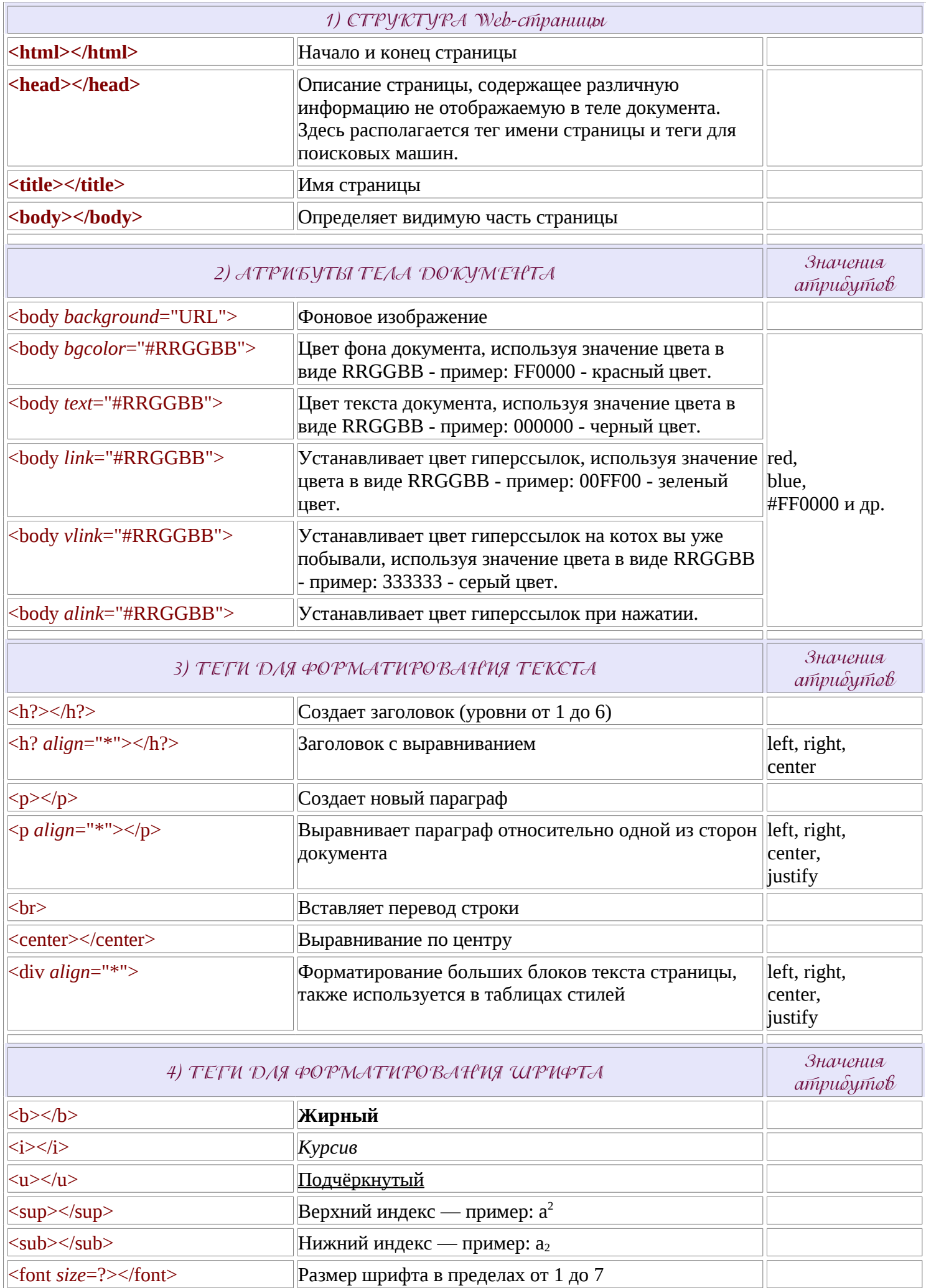

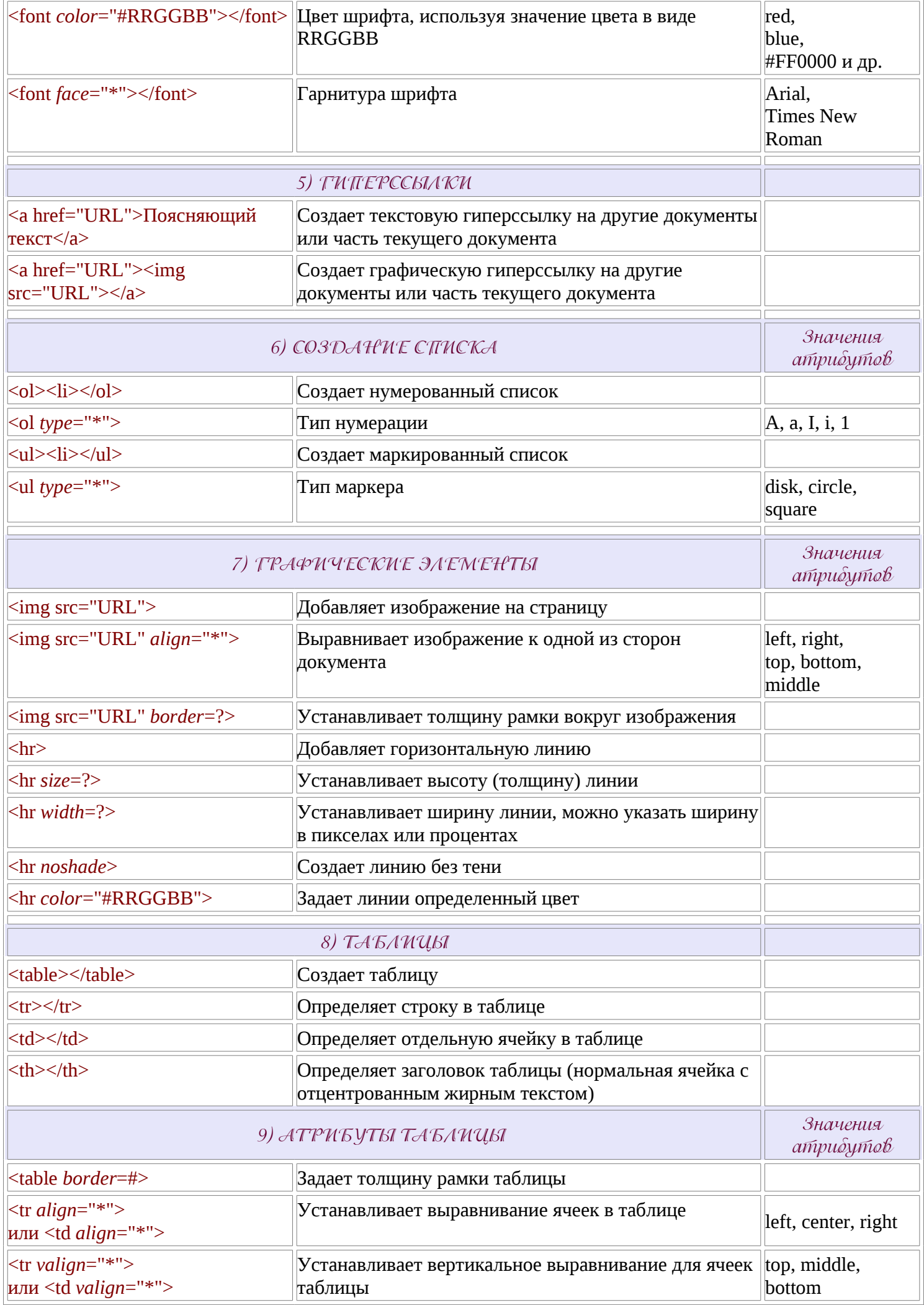